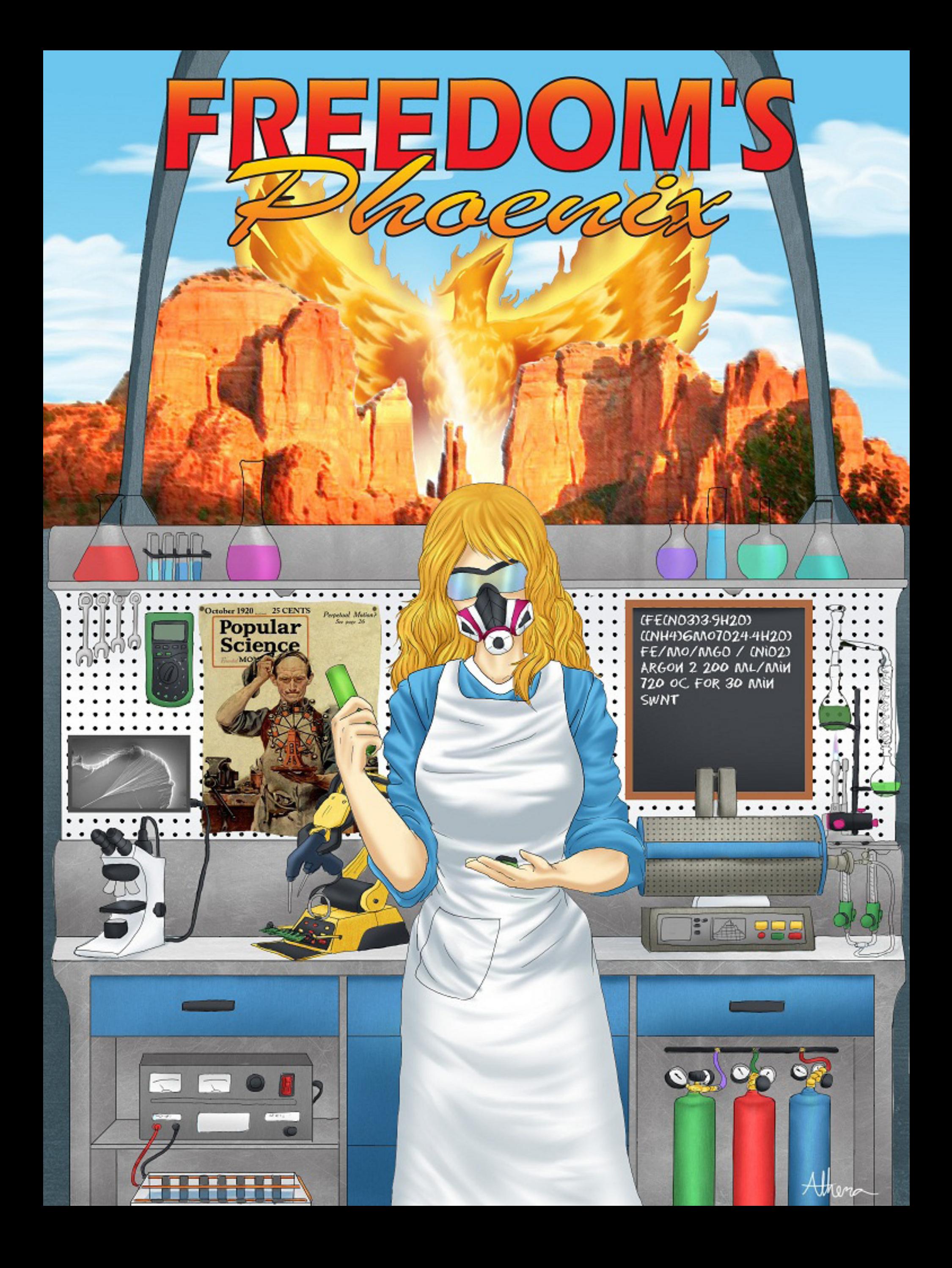

# Featured Articles

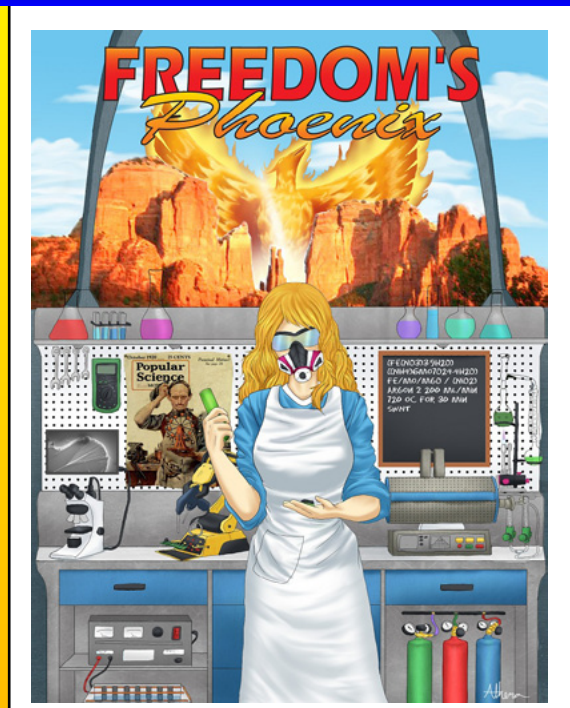

**IBSCRIBE NOW! (cHECK OUT oUR SILVER PACKAGE)**

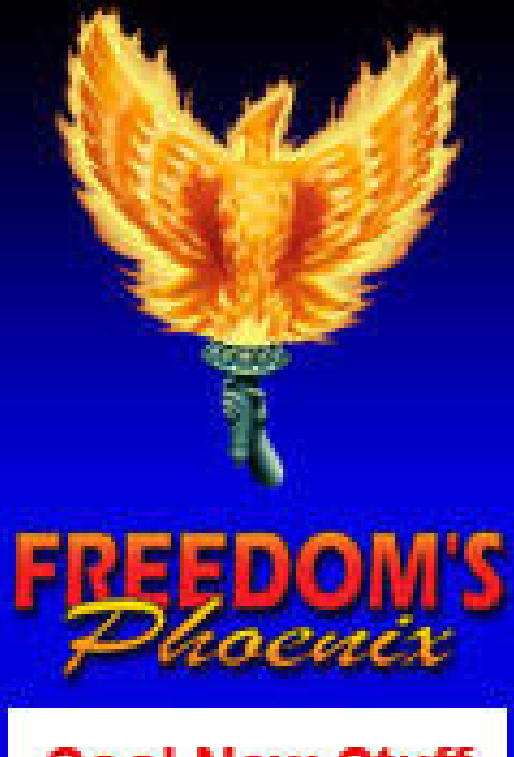

# **Cool New Stuff Now Available!**

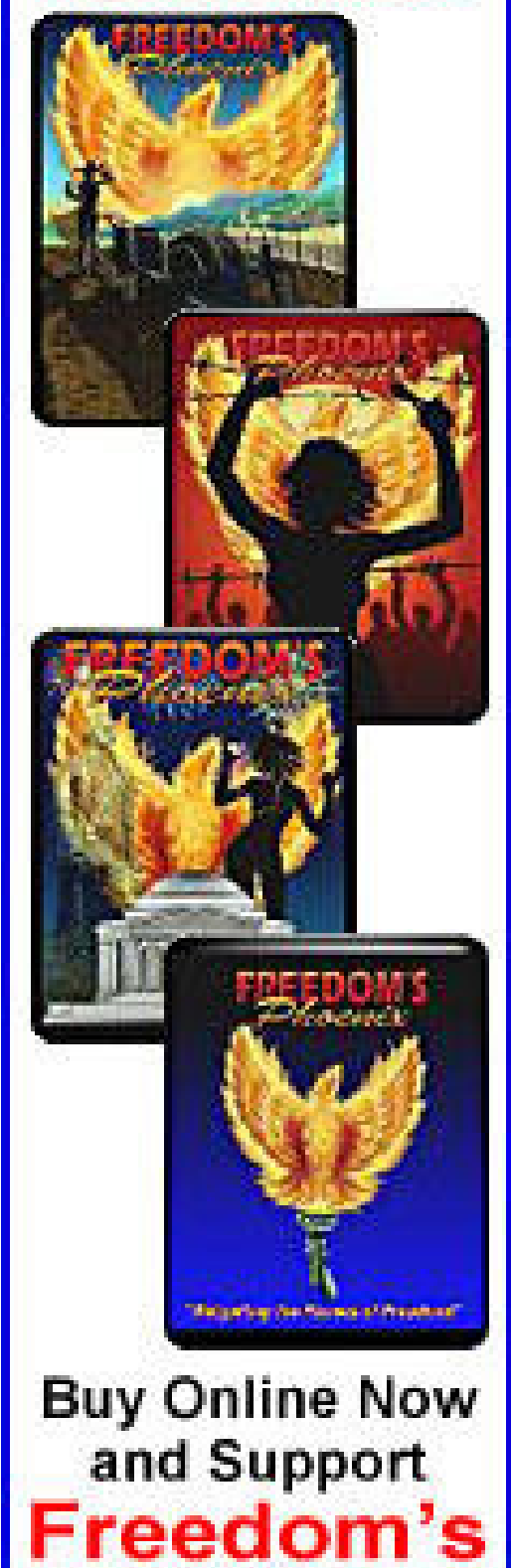

**Phoenix** 

**PERMISSION is Granted to Forward this magazine in its entirety.**

**[Pg # 3 Nick Barnett - Freedom's Phoenix Digital Magazine Viewing Tips](#page-2-0)**

**Pg #23 Cody Wilson - Gun Printing is a Humanism**

**Pg #40 Edward Forchion - NJWeedman's Jury Nullification Trail**

**Pg #27 James Babb - Philly Freedom Report**

**Pg #39 Donna Hancock - 'Tom Talks Tesla' - The Forgotton Work of Nikola Tesla**

**Pg #47 Bill Buppert - The Constitution: The God That Failed**

**Pg #36 Donna Hancock - OpenLuna Mission - Returning Mankind to the Moon Through Private Enterprise Pg #35 Jesse Matthewson - The Individual, The State, and the Truth Behind Innovation**

**Pg #33 Cody Hall - Online Before the Internet**

**Pg #13 L. Neil Smith - Innovation and the Age of Authority** 

**Pg #44 Charles Goyette - Behind the Curtain**

**Pg #29 Garret LoPorto - A Garage Innovation Designed for Garage Innovators**

**Pg #34 Bobby Lee - Spark of Ingenuity**

**Pg #42 SARTRE/BATR - The Sovereign Man is the Real Prisoner**

**Pg #46 Marc J. Victor - Creating Jobs**

**Pg #45 Marc J. Victor - Mexican Exports**

**Pg # 4 Stephan Kinsella - The Logic of Libertarianism and Why Intellectual Property Doesn't Exist**

**Pg #15 Michael Crosswhite - The Budding Scientist Within You**

**Pg #30 Donna Hancock - Supporting Creativity and Innovation thru Kickstarter**

**Pg #25 Gabriel Mueller - American Innovation: A Sacred Right**

**Pg #51 Dr. Mercola - Obesity Epidemic Not Due to High Fructose Corn Syrup? Pg #54 Ernest Hancock - Publisher's Backpage: Original Discovery**

**Pg #26 Anthony - Gallippi - Small Businesses Love Bitcoin!**

**Pg #18 Chip Saunders - From Little Workbenches, Huge Benchmarks**

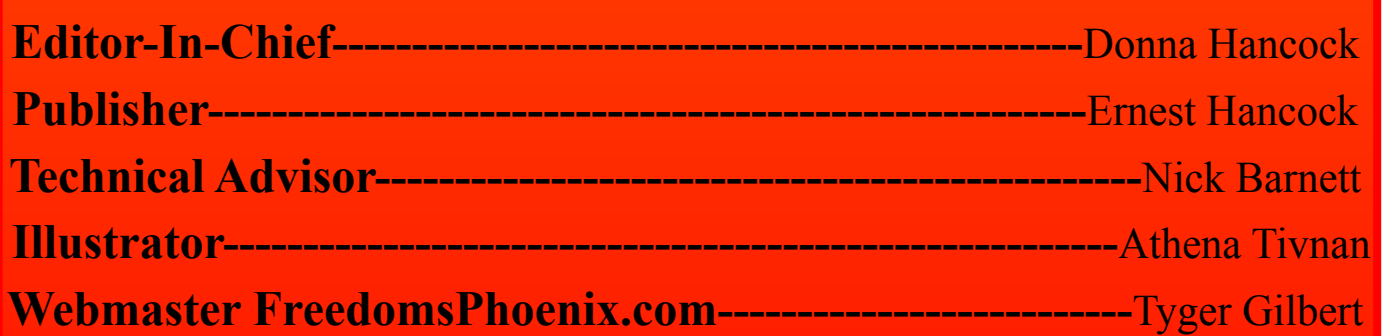

The domain and name of FreedomsPhoenix are servicemarks of Ernest Hancock. All rights reserved worldwide. Feature articles, columns, artwork and illustrations should be examined to determine the copyright status claimed by each individual creator. Ernest Hancock

4886 W Port Au Prince Lane Glendale, AZ 85306 USA.

### Contact Us : [FreedomsPhoenix.com](http://www.freedomsphoenix.com/About-Us.htm?EdNo=001)

## **Credits:**

3

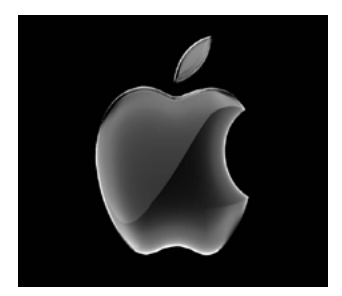

3

The Freedom's Phoenix digi-will be presented with GoodReader's internal tal magazine has been opti-web browser, just type in [www.freedomsphoe](http://www.freedomsphoenix.com/Front-Page.htm?EdNo=001)mized and tested for use on the [nix.com](http://www.freedomsphoenix.com/Front-Page.htm?EdNo=001) in the address bar and hit "Go" on your

<span id="page-2-0"></span>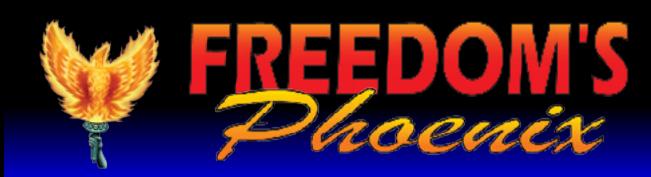

support for interactive publications, you have nix has loaded, click on to purchase the application from the iTunes "Magazine/Radio/TV" digital download store. You can either follow in the website's naviga[this link](http://itunes.apple.com/us/app/goodreader-for-ipad/id363448914?mt=8) to be taken to the application purchase tion bar, then choose page or use your iPad's AppStore and search for the option for "Online GoodReader.

iPad with the "GoodReader" iPad onscreen keyboard. application. Since Apple's

that you set the "Asks for link action" option to Documents" screen of GoodReader. OFF. In the "PDF files" tab, you should ensure that "Horizontal swipe" is set to ON, and "Fit page to width (portrait)" is set to ON.

Once you have made the above changes, you will be able to swipe left and right to "flip" through the digital pages and the pages should appear as intended, just like a real paper magazine, but with modern paperless interactivity.

products do not have native Once Freedom's Phoe-**GBC** Magazine List." You may be prompted to en-Once GoodReader is installed, ter your Freedom's Phoenix username and passyou can optimize your digi-word at this point. Choose the digital magazine tal magazine experience by you wish to download and you will be taken to a changing a few default options page with a link that says "Download Magazine in the application. Launch File." Once you click this, GoodReader will be-GoodReader and click the settings icon (it looks gin downloading the file. Once the file has finlike a little gear in the bottom left of the screen). ished downloading, you will be able to access it In the "General Settings" tab, it is recommended from the "Recent Downloads" menu in the "My

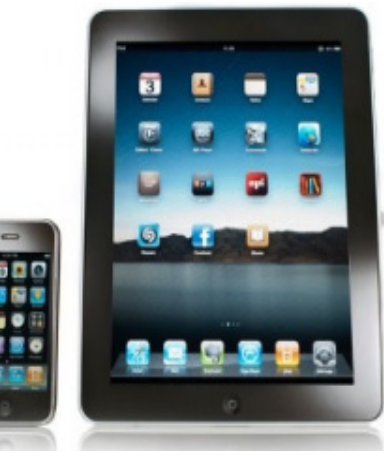

To obtain the Freedom's Phoenix digital magazine, launch GoodReader and click "Browse the Web." To get to this option, you may need to expand the "Web Downloads" sub-window found on the right hand column of the application. When you click "Browse the web" you

**Phoenix Arizona** 

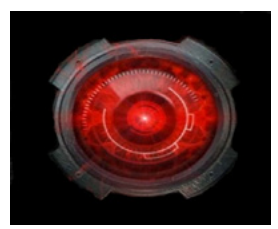

**[iPad/iPhone](http://www.freedomsphoenix.com/Magazine/090960-2011-06-03-freedomsphoenix-digital-magazine-viewing-tips.htm) [SmartPhone](http://www.freedomsphoenix.com/Magazine/090960-2011-06-03-freedomsphoenix-digital-magazine-viewing-tips.htm) [Andriod Device Other](http://www.freedomsphoenix.com/Magazine/090960-2011-06-03-freedomsphoenix-digital-magazine-viewing-tips.htm)**

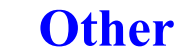

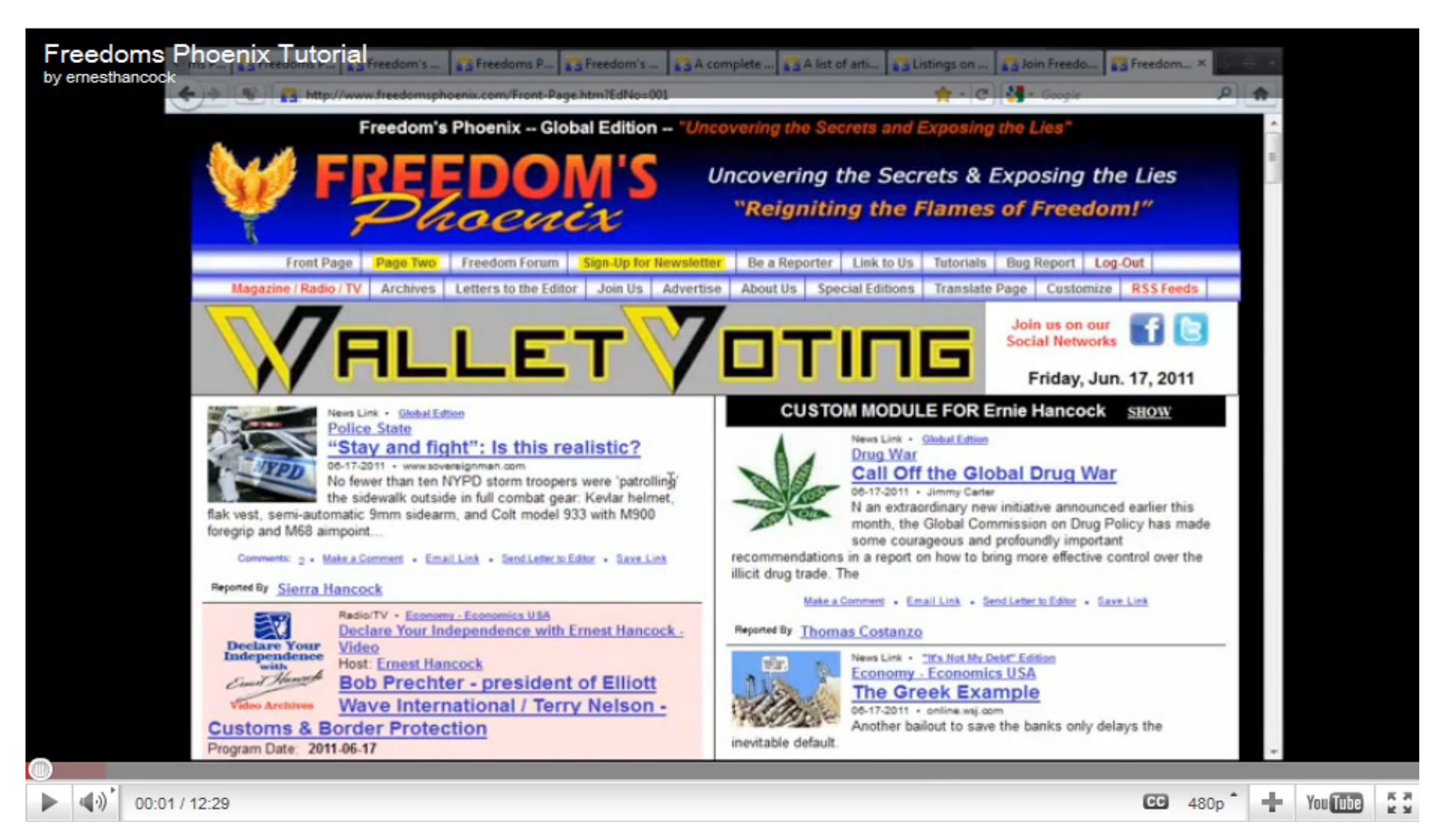

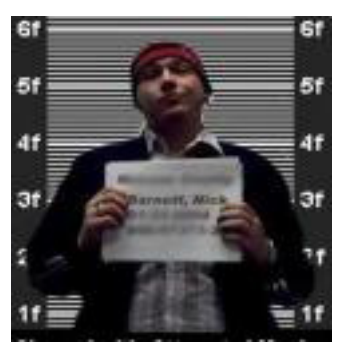

The best software for all [android](http://www.appbrain.com/app/ezpdf-reader/udk.android.reader)  [devices](http://www.appbrain.com/app/ezpdf-reader/udk.android.reader) so far has been the FREE software from the Andriod Market: [ezPDF Reader](http://www.appbrain.com/app/ezpdf-reader/udk.android.reader)

**[Make a Comment • Email Link](http://www.freedomsphoenix.com/Magazine/090960-2011-06-03-freedomsphoenix-digital-magazine-viewing-tips.htm)   [Send Letter to Editor • Save Link](http://www.freedomsphoenix.com/Magazine/090960-2011-06-03-freedomsphoenix-digital-magazine-viewing-tips.htm)**

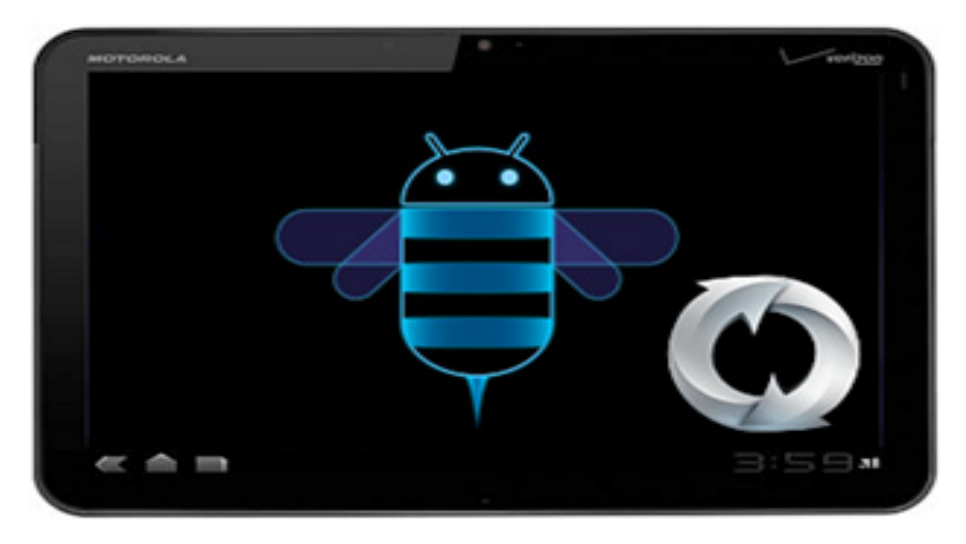

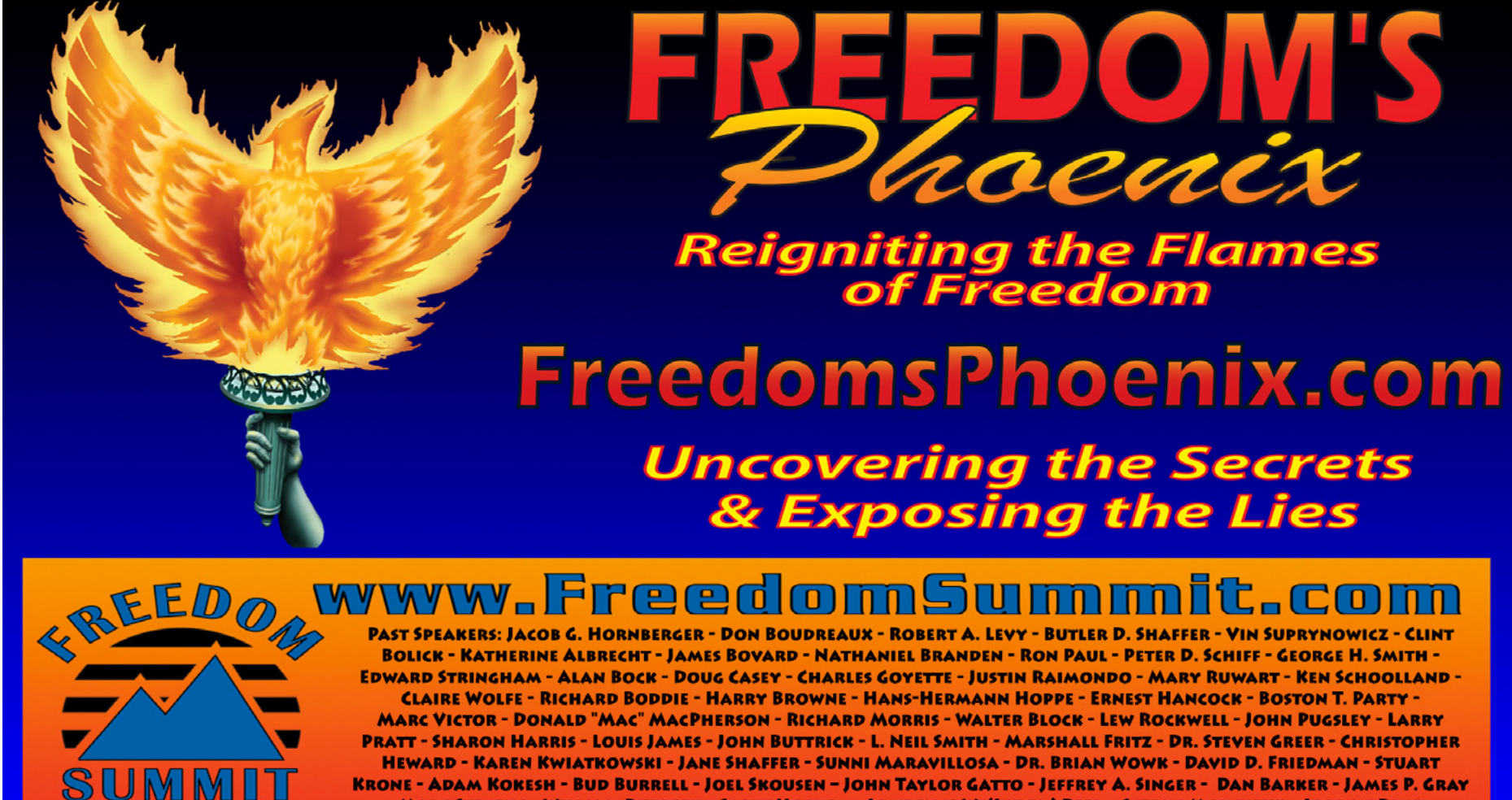

- MARC STEVENS – WILLIAM BUPPERT – SCOTT HORTON - LAWRENCE W. (LARRY) REED - STEFAN MOLYNEUX – JORDAN PAGE – **THE CARTRIDGE FAMILY BAND** 

#### "WHERE THE GREAT MINDS OF THE MODERN FREEDOM MOVEMENT COME TOGETHER"

(For continuous updates to enhance your digital magazine experience use links below)

**[Make a Comment • Email Link • Send Letter to Editor • Save Link](http://www.freedomsphoenix.com/Magazine/090960-2011-06-03-freedomsphoenix-digital-magazine-viewing-tips.htm)**

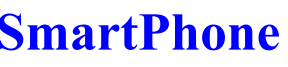